## V L O Y -6 -8 http://130.149.60.45/~farbmetrik/OG46/OG46L0NP.PDF /.PS; Start-Ausgabe N: Keine Ausgabe-Linearisierung (OL) in Datei (F), Startup (S), Gerät (D)

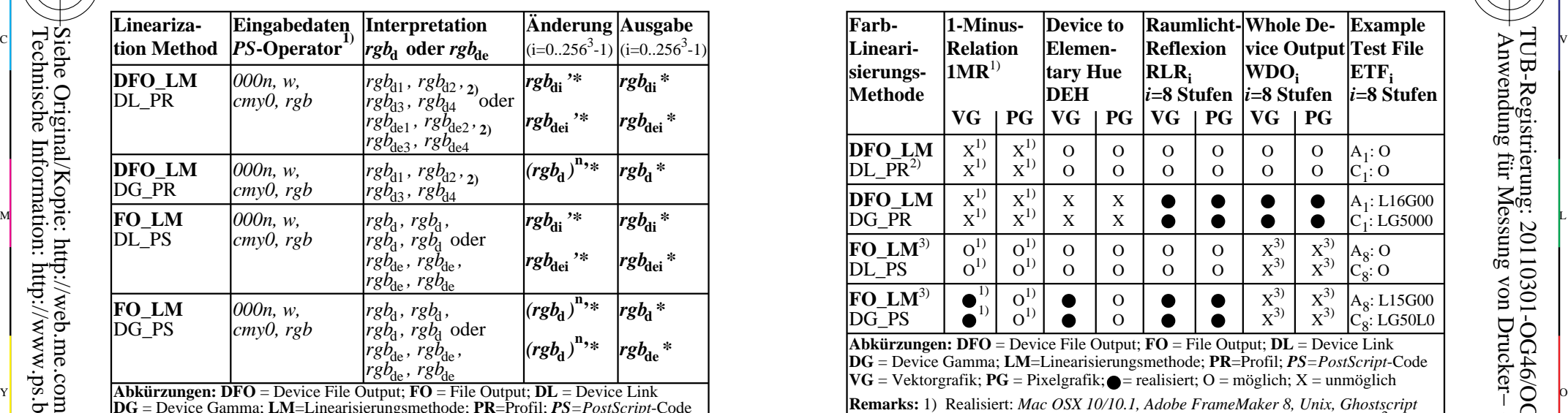

 $OG460-3N$ **DG** = Device Gamma; **LM**=Linearisierungsmethode; **PR**=Profil; *PS=PostScript*-Code **Remarks:** 1) farbmetrische äquivalente Koordinaten, zum Beispiel *c* = 1 − *<sup>r</sup>* 2) MacOSX zeigt alle vier verschieden mit Version 10.6, gleich mit Versionen 10/10.1

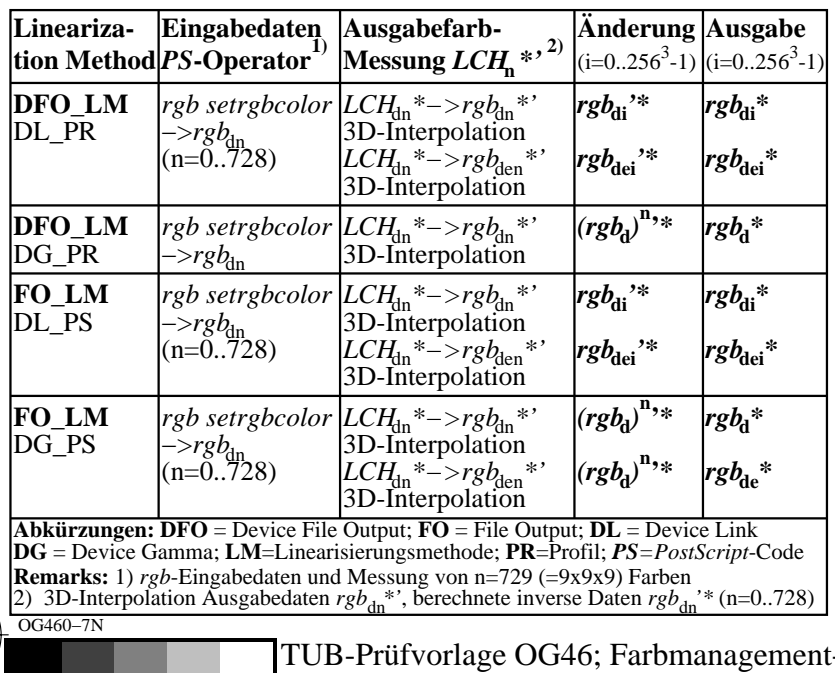

C

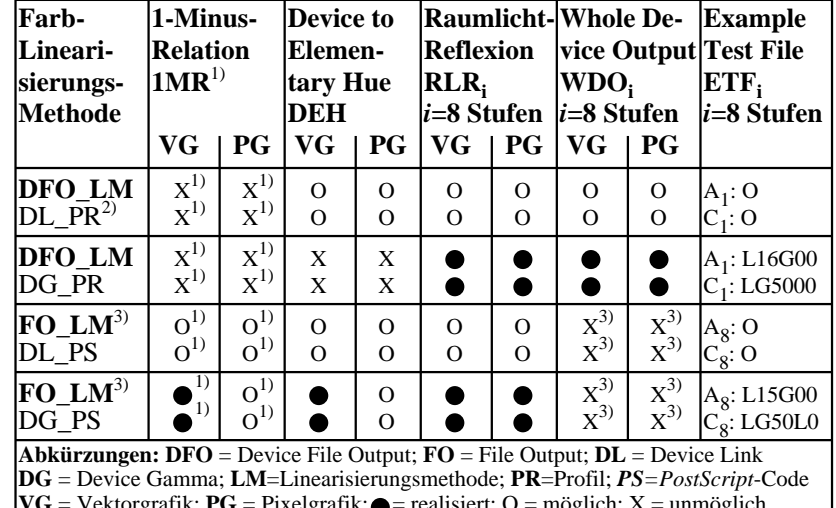

C

M

 $\overline{OG461-3N}$ 2) ICC-Experte gesucht, der ein DL\_PR schreibt mit  $rgb_{di} \rightarrow rgb_{di}$ <sup>\*</sup> (*i*=0..256<sup>3</sup>-1) 3) FO\_LM ändert die Dateiausgabe und nicht die ganze Bildschirmausgabe

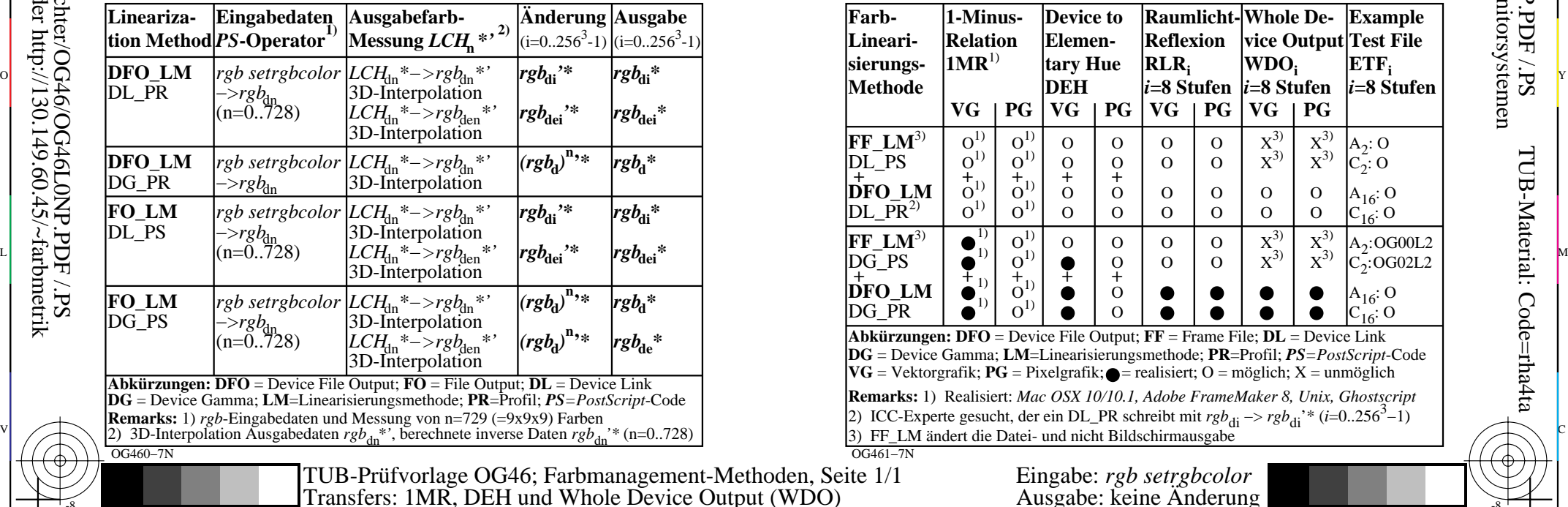

V

-6

TUB-Material: Code=rha4ta

-6

 Anwendung für Messung von Drucker− oder Monitorsystemen TUB-Registrierung: 20110301-OG46/OG46L0NP.PDF /.PS

L

-8

-8

-6 -8 Transfers: 1MR, DEH und Whole Device Output (WDO) -Methoden, S

Y

 $\overline{O}$ 

M